# **xpinyin** 宏包

李清 sobenlee@gmail.com 2019/04/07 v2.7<sup>∗</sup>

## 第 **1** 节 简介

xpinyin 是一个 LAT<sub>E</sub>X 宏包,提供了为汉字自动注音的功能。

## 第 **2** 节 基本用法

xpinyin 支持采用 GBK 和 UTF-8 编码的 T<sub>E</sub>X 源文件,建议总是使用 UTF-8。如果使用 LAT<sub>E</sub>X 或 pdflATFX 的编译方式,则根据编码的情况,xpinyin 依赖 CJK 或者 CJKutf8 宏包。如果使用 XqLATpX,则依赖 xeCJK 宏包。如果它们没有在 xpinyin 之前被载入, xpinyin 将根据编译方式 自动选择, LAT<sub>E</sub>X 或 pdfLAT<sub>E</sub>X 将使用 CJKutf8。

xpinyin 还依赖 l3kernel 和 l3packages, 使用 (pdf)LA[TEX](http://www.ctan.org/pkg/cjk) 下的 [GBK](http://www.ctan.org/pkg/cjk) 编码时, 还将依赖 xCJK2uni。

需要注意的[是,](http://www.ctan.org/pkg/xecjk) xpinyin 缺省将拼音的字体设置为与文档的主字体(\normalfont)相同, 所以为了保证声调[字母的正确](http://www.ctan.org/pkg/l3kernel)[输出,应该选用](http://www.ctan.org/pkg/l3packages)合适的西文主字体。也可以通过将在下一节介 [绍的](http://www.ctan.org/pkg/xcjk2uni) ⟨*font*⟩ 选项来单独设置拼音的字体。

X<sub>F</sub>IAT<sub>E</sub>X 下的简单示例:

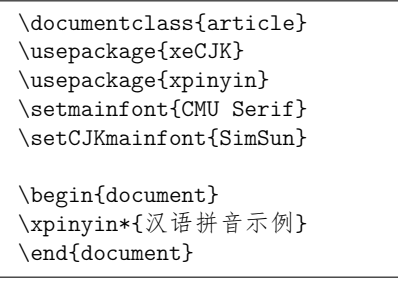

(pdf)LATEX 下的简单示例:

\documentclass{article} \usepackage{CJKutf8} \usepackage{xpinyin} \usepackage[T1]{fontenc} \usepackage{lmodern}

\begin{document} \begin{CJK}{UTF8}{gbsn} \xpinyin\*{汉语拼音示例} \end{CJK} \end{document}

运行上述示例要求系统安装了设置的字体,源文件用 UTF-8 编码保存,使用相应的编译 方式。

xpinyin 可以与 ctex 宏包或文档类共同使用,使用方式与上面类似。

<sup>∗</sup>ctex-kit rev. 81bb941.

# 第 **3** 节 用户手册

<span id="page-1-7"></span><span id="page-1-5"></span><span id="page-1-4"></span>

| pinyinscope                       | \begin{pinyinscope}[\options\]                                                                                                    |                                                                                                    |  |
|-----------------------------------|----------------------------------------------------------------------------------------------------|----------------------------------------------------------------------------------------------------|--|
|                                   | \end{pinyinscope}                                                                                                    |                                                                                                    |  |
|                                   | 为 pinyinscope 环境中的汉字自动注音。 例如                                                                                                    |                                                                                                    |  |
|                                   | \begin{pinyinscope}<br>$\mathbf{1}$<br>列位看官: 你道此书从何而来? 说起根由, 虽近荒唐, 细按则深有趣味。<br>$\overline{2}$<br>待在下将此来历注明,方使阅者\xpinyin{了}{liao3}然不惑。<br>3<br>\end{pinyinscope}<br>$\overline{4}$               |                                                                                                    |  |
|                                   | 方使阅者了然不惑。                                                                                                    |                                                                                                    |  |
| 可选项 (options) 用于局部设置拼音的格式,将在下面说明。 |                                                                                                    |                                                                                                    |  |
| \xpinyin                          | \xpinyin [〈options〉] {〈单个汉字〉} {〈拼音〉}<br>\xpinyin* [(options)] {(文字)}                                                                                                    |                                                                                                    |  |
|                                   | 命令形式。\xpinyin 可以在 pinyinscope 环境和 \xpinyin* 中使用。例如,                                                                                                    | 对于多音字, 可以使用 \xpinyin 为其设置拼音; 而 \xpinyin* 相当于 pinyinscope 环境的                                                         |  |
|                                   | cháng<br>长<br>zhēn shì yin mènghuàn shì tông líng<br>甄士隐梦幻识通灵<br>zhòng yào<br>重要                                                                                                    | \xpinyin{长}{chang2}\\<br>$\mathbf{1}$<br>\xpinyin*{甄士隐梦幻识通灵}\\<br>$\sqrt{2}$<br>\xpinyin*{\xpinyin{重}{zhong4}要}<br>3 |  |
| \pinyin                           | \pinyin [(options)] {(拼音)}<br>用于输出拼音,为了输入的方便 ü 可以用 v 代替。例如,                                                                                                    |                                                                                                    |  |
|                                   | lű zi<br>nǚ hái zi                                                                                                    | \pinyin{lv2zi}\\<br>$\mathbf{1}$<br>\pinyin{nv3hai2zi}<br>$\overline{2}$                                             |  |
| \setpinyin                        | \setpinyin {(汉字)} {(拼音)}                                                                                                    |                                                                                                    |  |
|                                   | xpinyin 宏包的拼音数据(xpinyin-database.def)来源于 Unicode 的 Unihan 数据库 中的<br>Unihan_Readings.txt 文件。对于多音字,一般来说这个文件选用的是常用读音。可以使用<br>\setpinyin 来设置多音字的首选读音。                                               |                                                                                                    |  |
| \xpinyinsetup                     | \xpinyinsetup { $\langle key_1 \rangle = \langle val_1 \rangle$ , $\langle key_2 \rangle = \langle val_2 \rangle$ ,  }<br>用于在导言区或文档中,设置拼音的格式。目前可以设置的(key)如下介绍。                                  |                                                                                                    |  |
| ratio                             | ratio = $\{\langle number \rangle\}$<br>设置拼音字体大小与当前正文字体大小的比例,缺省值是 0.4。                                                                                                    |                                                                                                    |  |
| vsep                              | $vsep = \{\langle dimen \rangle\}$<br>设置拼音的基线与汉字基线的间距,缺省值是 1 em。                                                                                                    |                                                                                                    |  |
| hsep                              | hsep = $\{\langle skip \rangle\}$<br>设置注音汉字之间的间距, 缺省值与 \CJKglue 的值相同。为了断行时行末的对齐, 设置的<br>(skip)最后有一定的弹性。例如<br>\xpinyin*[ratio={.7},hsep={.5em plus .1em},vsep={1.1em}]{贾雨村风尘怀闺秀}<br>$\mathbf{1}$ |                                                                                                    |  |
|                                   |                                                                                                    |                                                                                                    |  |
|                                   | jiă yǔ cūn fēngchénhuái guī xiù<br>贾雨村风尘怀闺秀                                                                                                    |                                                                                                    |  |

<span id="page-1-6"></span><span id="page-1-3"></span><span id="page-1-2"></span><span id="page-1-1"></span><span id="page-1-0"></span> $^1$ http://www.unicode.org/Public/UNIDATA/Unihan.zip

<span id="page-2-6"></span><span id="page-2-0"></span>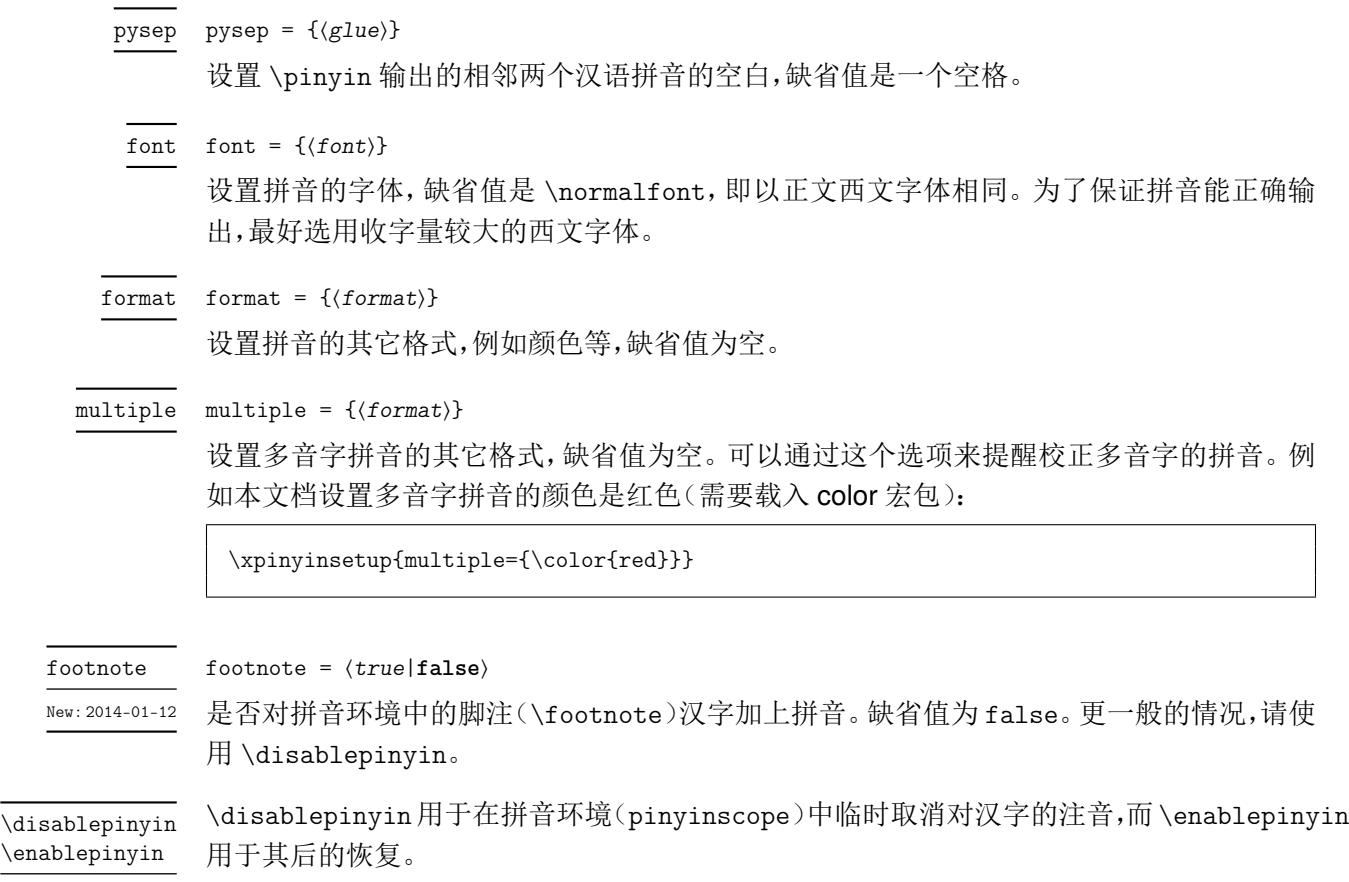

<span id="page-2-20"></span><span id="page-2-9"></span><span id="page-2-5"></span>New: 2014-01-12

### <span id="page-2-13"></span><span id="page-2-12"></span><span id="page-2-8"></span><span id="page-2-7"></span><span id="page-2-4"></span><span id="page-2-3"></span><span id="page-2-2"></span><span id="page-2-1"></span>第 **4** 节 代码实现

```
1 〈*package〉
                        2 〈@@=xpinyin〉
                        3 \msg_new:nnn { xpinyin } { l3-too-old }
                        4 {
                        Support~package~'expl3'~too~old. \\\\
                        6 Please~update~an~up~to~date~version~of~the~bundles\\\\
                        7 'l3kernel'~and~'l3packages'\\\\
                        8 using~your~TeX~package~manager~or~from~CTAN.
                        9 }
                        10 \@ifpackagelater { expl3 } { 2019/03/05 } { }
                        11 { \msg_error:nn { xpinyin } { l3-too-old } }
                        12 \msg_new:nnn { xpinyin } { engine-not-supported }
                        13 { Engine~`\c_sys_engine_str'~is~not~yet~supported,~xpinyin~will~abort! }
                        14 \bool_lazy_or:nnF
                        15 { \sys_if_engine_xetex_p: }
                        16 { \sys_if_engine_pdftex_p: }
                        17 { \msg_critical:nn { xpinyin } { engine-not-supported } }
                        18 \RequirePackage { xparse }
                        19 \RequirePackage { l3keys2e }
\c__xpinyin_tone_prop 重音标记 \`、\' 和 \= 在 tabbing 环境中被移作他用,为避免错误,我们使用内部命令
                       \@tabacckludge 或 \a 来定义。
                        20 \prop_const_from_keyval:Nn \c__xpinyin_tone_prop
                       21 \t 622 \{\bar{a}\} = \{\ \text{Ctabacckludge= a }\},23 \{ \hat{a} \} = \{ \hat{\alpha} \},
                       24 \{ \check{a} \} = \{ \forall v \; a \},
                       25 { \hat{a} } = { \@tabacckludge' a } ,
                       26 \{\bar{o}\} = \{\ \Diamond \text{abacckludge= o} \},27 \{ 6 \} = \{ \Delta \text{black} \},
```

```
28 { \delta } = { \v o },
                               29 \{\delta\} = \{\Delta\delta\}30 \{ \bar{e} \} = \{ \hat{d} \cdot \hat{e} \},
                               31 \qquad {\hat{e}} = {\Delta \cdot \texttt{black} \cdot \texttt{old} \cdot \texttt{old}}32 \quad \{\ \check{e}\ \} = \{\ \forall e\ \},
                               33 \{\hat{e}\} = \{\ \hat{\text{Utabacckludge} \} \}34 \qquad {\bar u} = {\ \Theta \},
                               35 { ú } = { \@tabacckludge' u } ,
                               36 \{ \check{u} \} = \{ \forall u \},
                               37 \{ \dot{u} \} = \{ \hat{\text{U}} \}38 \{ \hat{m} \} = \{ \ \text{@tabacckludge'} m \},39 \{\n\begin{array}{c}\n\text{if } \mathbf{a} \leq \mathbf{b}\n\end{array}\n\} ,
                               40 \{ \check{n} \} = \{ \forall v \in \},
                               41 \{ \n\in \} = \{ \Delta \cdot \Delta \cdot \Delta \cdot \Delta \cdot \Delta \},
                               42 \{ \bar{i} \} = \{ \hat{\text{Utabacckludge}} = \{ \i \} \}43 \{ i \} = \{ \text{Cth} \} \cup \{ \ i \} \}44 \{ i \} = \{ \forall v \{ \{ i \} \},45 \{ i \} = {\ \ \ \ } (dtabacckludge' \{ \ i \} \},
                               46 \{ \text{ii } \} = \{ \ \text{iv } \text{u } \},
                               47 \{ \bar{u} \} = \{ \hat{u} \} = { \hat{u} \tabacckludge= { \{ \bar{u} \} } ,
                               48 \{ \hat{u} \} = \{ \ \text{Cth} \} \{ \ \{ \ \} \},
                               49 \{\tilde{u}\} = \{\forall v \{\forall u\}\}\50 \{ \hat{u} \} = \{ \text{Cth} \} \{ \ | u \} \}51 }
    \__xpinyin_UTF_char:nn 52 \cs_new_protected_nopar:Npn \__xpinyin_UTF_char:nn #1#2
                               53 \frac{1}{2}54 \text{ \& S:4} \text{S:4}55 { \tl_const:cn { u8:#1 } {#2} }
                               56 }
   \__xpinyin_GBK_char:nn 57 \cs_new_protected_nopar:Npn \__xpinyin_GBK_char:nn #1#2
                               58 {
                               59 \__xpinyin_UTF_char:nn {#1} {#2}
                               60 \exp_args:Nx \__xpinyin_GBK_char_aux:nn { \tl_head:n {#1} } {#1}
                               61 }
                               62 \text{~} \csc\_new\_protected\_nopar: Npn \ \_\xpinyin_GBK\_char\_aux:nn#1#2
                               63 { \exp_args:Nf \__xpinyin_GBK_char_aux:nnn { \int_eval:n { *41 } } {#1} {#2} }
                               64 \cs_new_protected_nopar:Npn \__xpinyin_GBK_char_aux:nnn #1#2#3
                               65 {
                               66 \cs_if_exist:cF { __xpinyin_UTF_ #1 :w }
                               67 \uparrow68 \exp_args:Nf \__xpinyin_GBK_char_def:nnn
                               69 {
                               70 \int_case:nn { \tl_count:n {#3} }
                               71 \left\{72 { 2 } { ##1 }
                               73 { 3 } { ##1##2 }
                               74 { 4 } { ##1##2##3 }
                               75 }
                               76 }
                               77 {#1} {#2}
                               78 \text{exp\_args:}Nc \_\xrightarrow{\text{pinyin\_save\_UTF\_cs:}}Nn { \_\xrightarrow{\text{pinyin\_UTF\_}} #1 :w } {#1}
                               79 \tl_gput_right:Nx \c__xpinyin_reset_UTF_catcode_tl
                               80 \{ \char`>char\_set\_catchode:nn {#1} {\ \char`>char\_value\_catchode:n {#1}} \}81 \char_set_catcode_active:n {#1}
                               82 }
                               83 }
                               84 \cs_new_protected_nopar:Npn \__xpinyin_GBK_char_def:nnn #1#2#3
                               85 {
                               86 \cs_new_protected_nopar:cpn { __xpinyin_UTF_ #2 :w } #1
                               87 { \use:c { u8: \tl_to_str:n { #3#1 } } }
                               88 }
                               89 \tl_new:N \c__xpinyin_reset_UTF_catcode_tl
\__xpinyin_save_UTF_cs:Nn 90 \group_begin:
                               91 \char_set_catcode_active:n { 126 }
                               92 \cs_new_protected_nopar:Npn \__xpinyin_save_UTF_cs:Nn #1#2
```

```
93 {
                              94 \group_begin:
                              95 \char_set_lccode:nn { 126 } {#2}
                              96 \tex_lowercase:D
                              97 f
                              98 \group_end:
                              99 \tl_gput_right:Nn \c__xpinyin_reset_UTF_cs_tl { \cs_set_eq:NN ~ #1 }
                              100 }
                              101 }
                              102 \group_end:
                              103 \tl_new:N \c__xpinyin_reset_UTF_cs_tl
                              104 \bool_new:N \g__xpinyin_GBK_bool
                              105 \@ifpackageloaded { xeCJK }
                              106 { \AtEndOfPackage { \__xpinyin_adjust_xeCJK_hook: } }
                              107 \{108 \@ifpackageloaded { CJKutf8 }
                              109 {
                              110 \prop_map_function:NN \c__xpinyin_tone_prop \__xpinyin_UTF_char:nn
                              111 \AtEndOfPackage { \__xpinyin_adjust_CJK_hook: }
                              112 }
                              113 \sim114 \@ifpackageloaded { CJK }
                              115 f
                              116 \RequirePackage { xCJK2uni }
                              117 \prop_map_function:NN \c__xpinyin_tone_prop \__xpinyin_GBK_char:nn
                              118 \AtEndOfPackage
                              119 \qquad \qquad \qquad \qquad \qquad \qquad \qquad \qquad \qquad \qquad \qquad \qquad \qquad \qquad \qquad \qquad \qquad \qquad \qquad \qquad \qquad \qquad \qquad \qquad \qquad \qquad \qquad \qquad \qquad \qquad \qquad \qquad \qquad \qquad \qquad \qquad \120 \tl_put_right:Nn \l__xpinyin_pinyin_box_hook_tl
                              121 { \c_{}_{xpinyin\_reset\_UTF_cs_t1} }122 \__xpinyin_adjust_CJK_hook:
                              123 \tl_use:N \c__xpinyin_reset_UTF_catcode_tl
                              124 }
                              \verb+\book_gsettrue: N \g_\_xpinyin_GBK\_bool126 }
                              127 \qquad \qquad \qquad \qquad \qquad \qquad \qquad \qquad \qquad \qquad \qquad \qquad \qquad \qquad \qquad \qquad \qquad \qquad \qquad \qquad \qquad \qquad \qquad \qquad \qquad \qquad \qquad \qquad \qquad \qquad \qquad \qquad \qquad \qquad \qquad \qquad \128 \sys_if_engine_xetex:TF
                              129 \left\{130 \RequirePackage { xeCJK }
                              131 \AtEndOfPackage { \__xpinyin_adjust_xeCJK_hook: }
                              132 }
                              133 {
                              134 \RequirePackage { CJKutf8 }
                              135 \prop_map_function:NN \c__xpinyin_tone_prop \__xpinyin_UTF_char:nn
                              136 \AtEndOfPackage { \__xpinyin_adjust_CJK_hook: }
                              137 }
                              138 }
                              139 }
                              140 }
      \l__xpinyin_tmpa_box
      \l__xpinyin_tmpb_box
                             141 \box_new:N \l__xpinyin_tmpa_box
                             142 \box_new:N \l__xpinyin_tmpb_box
       \__xpinyin_width:Nn 143 \cs_new_protected:Npn \__xpinyin_width:Nn #1#2
                              144 \frac{1}{4}145 \hbox_set:Nn \l__xpinyin_tmpa_box {#2}
                              146 #1 = \box_wd:N \l__xpinyin_tmpa_box
                              147 }
\__xpinyin_make_pinyin_box:nnn 148 \cs_new_protected_nopar:Npn \__xpinyin_make_pinyin_box:nnn #1#2#3
                             149 {
                              150 \__xpinyin_leavevmode:
                              151 \hbox_overlap_right:n
                              152 \qquad \qquad153 \hbox_set:Nn \l__xpinyin_tmpa_box
                              154 { \__xpinyin_CJKsymbol_hook: \__xpinyin_save_CJKsymbol:n {#2} }
                              155 \hbox_set:Nn \l__xpinyin_tmpb_box
                              156 {
```

```
157 \color_group_begin: \color_ensure_current:
                     158 \l__xpinyin_pinyin_box_hook_tl
                     159 \__xpinyin_select_font:
                     160 \clist_if_exist:cTF { c__xpinyin_multiple_ #1 _clist }
                     161 { \l__xpinyin_multiple_tl \l__xpinyin_format_tl }
                     162 { \lceil \frac{1}{x^{\text{pinyin}~\text{format\_tl}}}}
                     163 {#3}
                     164 \color_group_end:
                     165 }
                     166 \dim_compare:nNnT
                     167 { \box_wd:N \l__xpinyin_tmpb_box } >
                     168 { \box_wd:N \l__xpinyin_tmpa_box + \l__xpinyin_CJKglue_dim }
                     169 {
                     170 \box_resize_to_wd_and_ht:Nnn \l__xpinyin_tmpb_box
                     171 { \box_wd:N \l__xpinyin_tmpa_box + \l__xpinyin_CJKglue_dim }
                     172 { \box_ht:N \l__xpinyin_tmpb_box }
                     173 }
                     174 \box_move_up:nn { \l__xpinyin_vsep_tl }
                     175 \{176 \hbox_to_wd:nn { \box_wd:N \l__xpinyin_tmpa_box }
                     177 \text{tex_hss:D \boxtimes_drop:N \l}_\xpi\in_tmpb_box \text{ks:D }178 }
                     179 }
                     180 }
                     181 \tl_new:N \l__xpinyin_pinyin_box_hook_tl
                     182 \sys_if_engine_pdftex:T
                     183 {
                     184 \tl_put_right:Nn \l__xpinyin_pinyin_box_hook_tl
                     185 { \cs_set_eq:NN \CJK@plane \tex_undefined:D }
                     186 }
                     187 \cs_generate_variant:Nn \__xpinyin_make_pinyin_box:nnn { x }
\__xpinyin_CJKsymbol:n 188 \cs_new_protected_nopar:Npn \__xpinyin_CJKsymbol:n #1
                     189 { \__xpinyin_CJKsymbol:xn { \__xpinyin_to_unicode:n {#1} } {#1} }
                     190 \cs_new_protected_nopar:Npn \__xpinyin_CJKsymbol:nn #1#2
                     191 {
                     192 \__xpinyin_make_pinyin_box:nnn {#1} {#2} { \use:c { c__xpinyin_ #1 _tl } }
                     193 \__xpinyin_save_CJKsymbol:n {#2}
                     194 }
                     195 \cs_generate_variant:Nn \__xpinyin_CJKsymbol:nn { x }
         pinyinscope 196 \NewDocumentEnvironment { pinyinscope } { O { } }
                     197 {
                     198 \keys_set:nn { xpinyin } {#1}
                     199 \enablepinyin
                     200 }
                     201 { }
            \xpinyin 202 \NewDocumentCommand \xpinyin { s O { } m }
                     203 \frac{1}{203}204 \mode_leave_vertical:
                     205 \IfBooleanTF {#1}
                     206 {
                     207 \group_begin:
                     208 \keys_set:nn { xpinyin } {#2}
                     209 \enablepinyin
                     210 #3
                     211 \group_end:
                     212 }
                     213 {
                     214 \group_begin:
                     215 \keys_set:nn { xpinyin } {#2}
                     216 \bool_if:NF \l__xpinyin_enable_bool
                     217 {\ \sum{xpinyin\_width:Nn \ l\_xpinyin_CJKglue\_dim \ } }218 \__xpinyin_single_aux:nn {#3}
                     219 }
                     220 }
```

```
\l__xpinyin_enable_bool 221 \bool_new:N \l__xpinyin_enable_bool
      \__xpinyin_CJKglue: 222 \cs_new_protected_nopar:Npn \__xpinyin_CJKglue:
                           223 { \skip_horizontal:n { \l__xpinyin_hsep_tl } }
            \enablepinyin 224 \NewDocumentCommand \enablepinyin { }
                          225 \{226 \bool_if:NF \l__xpinyin_enable_bool
                           227 \sim 5
                           228 \tl_if_empty:NF \l__xpinyin_hsep_tl
                           229 {
                           230 \cs_set_eq:NN \__xpinyin_save_CJKglue: \CJKglue
                          231 \cs_set_eq:NN \CJKglue \__xpinyin_CJKglue:
                           232 }
                           233 \__xpinyin_width:Nn \l__xpinyin_CJKglue_dim { \CJKglue }
                          234 \__xpinyin_replace_CJKsymbol:
                          235 \__xpinyin_restore_footnote:
                           236 \bool_set_true:N \l__xpinyin_enable_bool
                           237 }
                           238 }
           \disablepinyin 239 \NewDocumentCommand \disablepinyin { }
                          240 \left\{ \right.241 \bool_if:NT \l__xpinyin_enable_bool
                           242 {
                           243 \cs_if_eq:NNT \CJKglue \__xpinyin_CJKglue:
                           244 \{ \csc_set_eq: NN \ CLKglue \ \Lxpinyin_save_CJKglue: \}245 \__xpinyin_restore_CJKsymbol:
                           246 \bool_set_false:N \l__xpinyin_enable_bool
                           247 }
                           248 }
\__xpinyin_restore_footnote: 249 \cs_new_protected_nopar:Npn \__xpinyin_restore_footnote:
                           250 \frac{1}{250}251 \bool_if:NF \l__xpinyin_footnote_bool
                           252 { \tl_put_left:Nn \@parboxrestore { \l__xpinyin_restore_footnote_tl } }
                           253 }
\l__xpinyin_restore_footnote_tl 254 \tl_new:N \l__xpinyin_restore_footnote_tl
                           255 \tl_set:Nn \l__xpinyin_restore_footnote_tl
                          256 {
                          257 \int_{compare: nNnT \text{-currentgroup:} D = { 11 }258 { \disablepinyin }
                           259 }
  \l__xpinyin_CJKglue_dim 260 \dim_new:N \l__xpinyin_CJKglue_dim
 \__xpinyin_single_aux:nn 261 \cs_new_protected_nopar:Npn \__xpinyin_single_aux:nn #1#2
                           262 \frac{1}{2}263 \__xpinyin_replace_CJKsymbol_single:n {#2}
                           264 #1
                          265 \group_end:
                          266 }
                          267 \cs_new_protected_nopar:Npn \__xpinyin_replace_CJKsymbol_single_aux:n #1
                          268 {
                          269 \bool_if:NF \l__xpinyin_enable_bool { \__xpinyin_replace_CJKsymbol: }
                          270 \cs_set_protected_nopar:Npn \CJKsymbol ##1
                           271 { \__xpinyin_single_CJKsymbol:nn {##1} {#1} }
                          272 }
                          273 \cs_new_protected_nopar:Npn \__xpinyin_single_CJKsymbol:nn #1#2
                          274 \frac{274}{2}275 \__xpinyin_make_pinyin_box:xnn
                           276 { \__xpinyin_to_unicode:n {#1} } {#1} { \__xpinyin_pinyin:n {#2} }
                           277 \__xpinyin_save_CJKsymbol:n {#1}
                           278 }
\__xpinyin_replace_CJKsymbol_aux: 279 \cs_new_protected_nopar:Npn \__xpinyin_replace_CJKsymbol_aux:
                           280 {
                           281 \cs_set_eq:NN \__xpinyin_save_CJKsymbol:n \CJKsymbol
```
<span id="page-7-38"></span><span id="page-7-37"></span><span id="page-7-36"></span><span id="page-7-35"></span><span id="page-7-34"></span><span id="page-7-33"></span><span id="page-7-32"></span><span id="page-7-31"></span><span id="page-7-30"></span><span id="page-7-29"></span><span id="page-7-28"></span><span id="page-7-27"></span><span id="page-7-26"></span><span id="page-7-25"></span><span id="page-7-24"></span><span id="page-7-23"></span><span id="page-7-22"></span><span id="page-7-21"></span><span id="page-7-20"></span><span id="page-7-19"></span><span id="page-7-18"></span><span id="page-7-17"></span><span id="page-7-16"></span><span id="page-7-15"></span><span id="page-7-14"></span><span id="page-7-13"></span><span id="page-7-12"></span><span id="page-7-11"></span><span id="page-7-10"></span><span id="page-7-9"></span><span id="page-7-8"></span><span id="page-7-7"></span><span id="page-7-6"></span><span id="page-7-5"></span><span id="page-7-4"></span><span id="page-7-3"></span><span id="page-7-2"></span><span id="page-7-1"></span><span id="page-7-0"></span>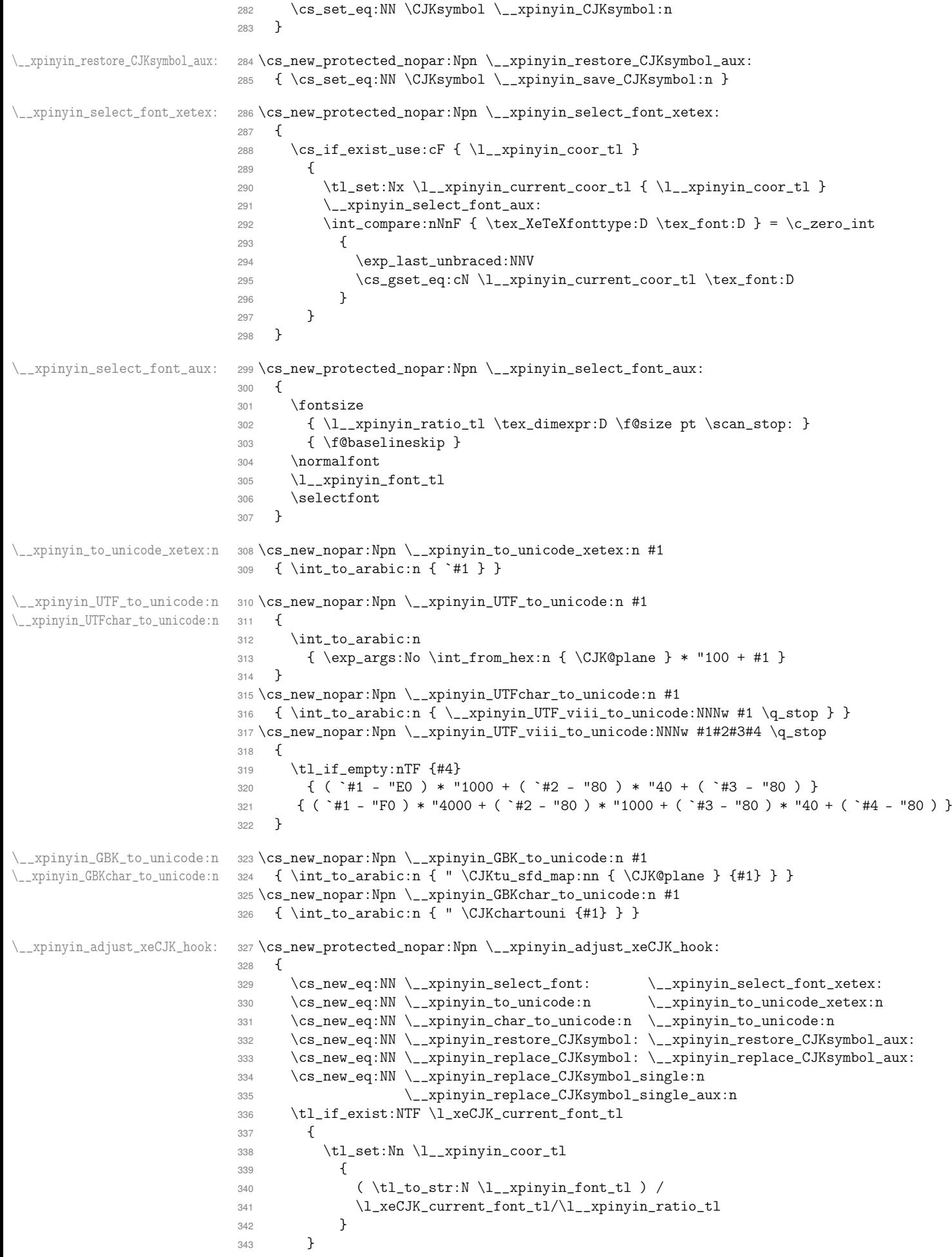

```
344 \left\{ \begin{array}{ccc} 344 & & & \end{array} \right\}345 \tl_set:Nn \l__xpinyin_coor_tl
                         346 {
                        347 ( \tl_to_str:N \l__xpinyin_font_tl ) /
                        348 \xeCJK@family/\f@series/\f@shape/\f@size/\l__xpinyin_ratio_tl
                         349 }
                         350 }
                        351 \cs_new_eq:NN \__xpinyin_leavevmode: \prg_do_nothing:
                        352 \cs_new_protected_nopar:Npx \__xpinyin_CJKsymbol_hook:
                        353 {
                         354 \exp_not:N \makexeCJKinactive
                        355 \cs_if_exist_use:NF \xeCJK_select_font:
                         356 { \exp_not:N \xeCJK@setfont }
                         357 }
                         358 }
\__xpinyin_adjust_CJK_hook: 359 \cs_new_protected_nopar:Npn \__xpinyin_adjust_CJK_hook:
                        360 {
                        361 \bool_if:NTF \g__xpinyin_GBK_bool
                         362 \left( \right)363 \cs_new_eq:NN \__xpinyin_to_unicode:n \__xpinyin_GBK_to_unicode:n
                         364 \cs_new_eq:NN \__xpinyin_char_to_unicode:n \__xpinyin_GBKchar_to_unicode:n
                         365 }
                         366 {
                        367 \cs_new_eq:NN \__xpinyin_to_unicode:n \__xpinyin_UTF_to_unicode:n
                        \verb|368| \verb|CCS_new_eq:NN \verb|/__xpinyin_char_to_unicode:n \verb|/__xpinyin_UTFchar_to_unicode:n369 }
                        370 \cs_new_eq:NN \__xpinyin_select_font: \__xpinyin_select_font_aux:
                        371 \cs_new_eq:NN \__xpinyin_leavevmode: \mode_leave_vertical:
                        372 \cs_new_eq:NN \__xpinyin_CJKsymbol_hook: \prg_do_nothing:
                        373 \@ifpackageloaded { CJKpunct }
                        374 { \__xpinyin_adjust_CJKpunct_hook: }
                        375 \sim376 \cs_new_eq:NN \__xpinyin_restore_CJKsymbol: \__xpinyin_restore_CJKsymbol_aux:
                        377 \cs_new_eq:NN \__xpinyin_replace_CJKsymbol: \__xpinyin_replace_CJKsymbol_aux:
                        378 \cs_new_eq:NN \__xpinyin_replace_CJKsymbol_single:n
                        379 \__xpinyin_replace_CJKsymbol_single_aux:n
                        380 \AtBeginDocument
                         381 \{382 \@ifpackageloaded { CJKpunct }
                         383 {
                         384 \cs_undefine:N \__xpinyin_restore_CJKsymbol:
                         385 \cs_undefine:N \__xpinyin_replace_CJKsymbol:
                         386 \cs_undefine:N \__xpinyin_replace_CJKsymbol_single:n
                        387 \__xpinyin_adjust_CJKpunct_hook:
                         388 } { }
                         389 }
                         390 }
                         391 }
\__xpinyin_adjust_CJKpunct_hook: 392 \cs_new_protected_nopar:Npn \__xpinyin_adjust_CJKpunct_hook:
                        393 {
                        394 \cs_new_protected_nopar:Npn \__xpinyin_restore_CJKsymbol:
                         395 {
                         396 \int_compare:nNnTF { \CJKpunct@punctstyle } = { \CJKpunct@ps@plain }
                         397 { \__xpinyin_restore_CJKsymbol_aux: }
                         398 { \cs_set_eq:NN \CJKosymbol \__xpinyin_save_CJKsymbol:n }
                         399 }
                         400 \cs_new_protected_nopar:Npn \__xpinyin_replace_CJKsymbol:
                         401 {
                         402 \int_{complex}:nNnTF { \CJKpunct@punctstyle } = { \CJKpunct@ps@plain }
                         403 { \__xpinyin_replace_CJKsymbol_aux: }
                         404 {
                         405 \cs_set_eq:NN \__xpinyin_save_CJKsymbol:n \CJKosymbol
                         406 \cs_set_eq:NN \CJKosymbol \__xpinyin_CJKsymbol:n
                         407 }
                         408409 \cs_new_protected_nopar:Npn \__xpinyin_replace_CJKsymbol_single:n ##1
```

```
410 {
                       411 \int_compare:nNnTF { \CJKpunct@punctstyle } = { \CJKpunct@ps@plain }
                       412 { \__xpinyin_replace_CJKsymbol_single_aux:n { ##1 } }
                       413 {
                       414 \bool_if:NF \l__xpinyin_enable_bool
                       415 { \cs_set_eq:NN \__xpinyin_save_CJKsymbol:n \CJKosymbol }
                       416 \cs_set_protected_nopar:Npn \CJKosymbol ####1
                       417 { \__xpinyin_single_CJKsymbol:nn { ####1 } { ##1 } }
                       418 }
                       419 }
                       420 }
              \pinyin 421 \NewDocumentCommand \pinyin { O { } m }
                       422 \frac{1}{2}423 \group_begin:
                       424 \keys_set:nn { xpinyin } {#1}
                       425 \l__xpinyin_font_tl
                       426 \lceil \cdot \rceil \l__xpinyin_format_tl { }
                       427 \selectfont
                       428 \c__xpinyin_reset_UTF_cs_tl
                       429 \__xpinyin_pinyin:n {#2}
                       430 \group_end:
                       431 }
   \__xpinyin_pinyin:n 432 \cs_new_protected_nopar:Npn \__xpinyin_pinyin:n #1
                       433 \sim434 \__xpinyin_pinyin_init:
                       435 \bool_set_true:N \l__xpinyin_first_bool
                       436 \tl_set:Nn \l__xpinyin_save_tl {#1}
                       437 \__xpinyin_pinyin_aux:n #1 \q_recursion_tail \q_recursion_stop
                       438 }
\__xpinyin_pinyin_aux:n 439 \cs_new_protected_nopar:Npn \__xpinyin_pinyin_aux:n #1
                       440 \sim441 \quark_if_recursion_tail_stop_do:nn {#1}
                       442 {
                       443 \bool_if:NTF \l__xpinyin_first_bool { \l__xpinyin_save_tl }
                       444 \{ \tilde{\tilde{u}}_empty:NF \ll \_xpinyin_it\ \ll \_xpinyin_pysep_tl \ll \_xpinyin_it\ }445 }
                       446 \__xpinyin_if_number:nTF {#1}
                       447 \overline{\phantom{1}}448 \bool_if:NTF \l__xpinyin_first_bool
                       449 \{ \bool_set_false:N \ l\_xpinyin_first\_bool \}450 \{ \lceil \log_2 p \rceil \}451 \l__xpinyin_pre_tl
                       452 \__xpinyin_tone:Vn \l__xpinyin_tone_tl {#1}
                       453 \l__xpinyin_post_tl
                       454 \__xpinyin_pinyin_init:
                       455 }
                       456 {
                       457 \int compare:nNnTF
                       458 { 0 \cs_if_exist_use:c { c__xpinyin_ \tl_to_str:N \l__xpinyin_tone_tl _tl } } >
                       459 \{ 0 \csin f\_exist\_use:c \{ c\_xpinyin\_ \tl_to\_str:n \{ #1} _tl \} \}460 { \tl_put_right:Nn \l__xpinyin_post_tl {#1} }
                       461 {
                       462 \tl_set:Nn \l__xpinyin_tone_tl {#1}
                       463 \tl_set_eq:NN \l__xpinyin_pre_tl \l__xpinyin_item_tl
                       464 \tl_clear:N \l__xpinyin_post_tl
                       465 }
                       466 \tl_put_right:Nx \l__xpinyin_item_tl { \__xpinyin_replace_v:n {#1} }
                       467 }
                       468 \__xpinyin_pinyin_aux:n
                       469 }
    \__xpinyin_tone:nn 470 \cs_new_protected_nopar:Npn \__xpinyin_tone:nn #1#2
                       471 { \use:c { __xpinyin_num_to_tone_ #1 :Nn } {#1} {#2} }
                       472 \text{ } \csc \text{.} generate_variant:Nn \__xpinyin_tone:nn { V }
```

```
474 \quad \text{\textdegree}475 \strut \leftarrow \strut \leftarrow \leftarrow 476 \bigg\{477 \strut \text{star\_case: onTF } {\l}_x pinyin_item_tl }
                               478 { { l } { } { n } { } { L } { } { N } { } }
                               479 { \exp_not:n { ii } } { u }
                               480 }
                               481 { \exp_not:n {#1} }
                               482 }
  \__xpinyin_pinyin_init: 483 \cs_new_nopar:Npn \__xpinyin_pinyin_init:
                              484 {
                               485 \tl_clear:N \l__xpinyin_pre_tl \tl_clear:N \l__xpinyin_post_tl
                               486 \tl_clear:N \l__xpinyin_item_tl \tl_clear:N \l__xpinyin_tone_tl
                               487 }
 \__xpinyin_if_number:nTF 488 \prg_new_conditional:Npnn \__xpinyin_if_number:n #1 { TF }
                               489 {
                               490 \iint\_entropy:w \c\_one\_int < 1 \t1_to\_str:n {#1} \exp_stop_f:
                               491 \prg_return_true: \else: \prg_return_false: \fi:
                               492 }
   \l__xpinyin_first_bool 493 \bool_new:N \l__xpinyin_first_bool
          \c__xpinyin_a_tl
494 \tl_const:Nn \c__xpinyin_a_tl { 3 }
          \c__xpinyin_o_tl
495 \tl_const:Nn \c__xpinyin_o_tl { 2 }
          \c__xpinyin_e_tl
          \c__xpinyin_i_tl
          \c__xpinyin_u_tl
498 \tl_const:Nn \c__xpinyin_u_tl { 1 }
          \c__xpinyin_v_tl 499 \tl_const:Nn \c__xpinyin_v_tl { 1 }
                              496 \tl_const:Nn \c__xpinyin_e_tl { 2 }
                              497 \tl_const:Nn \c__xpinyin_i_tl { 1 }
\__xpinyin_num_to_tone:Nn 500 \cs_new_protected_nopar:Npn \__xpinyin_num_to_tone:Nn #1#2
                              501 \, \text{f}502 \if_{case:w \in \int_eval: n {\#2 - 1 } \exp_stop_f:
                              503 \= {#1} \or: \'{#1} \or: \v {#1} \or: \` {#1} \else: #1 \fi:
                               504 }
                               505 \tl_map_inline:nn { a o e u }
                               506 { \cs_new_eq:cN { __xpinyin_num_to_tone_ #1 :Nn } \__xpinyin_num_to_tone:Nn }
                               507 \cs_new_nopar:Npn \__xpinyin_num_to_tone_i:Nn #1#2
                               508 {
                               509 \if_{case:w \in \int_{ev} 1:n { #2 - 1 } \exp_stop_f:
                               510 \bar{1} \or: i \or: i \else: i \if:511 }
                               512 \cs_new_protected_nopar:Npn \__xpinyin_num_to_tone_v:Nn #1#2
                              513 \quad \text{f}514 \str_case:onTF { \l__xpinyin_pre_tl }
                               515 { { l } { } { n } { } { L } { } { N } { } }
                               516 {
                               517 \if_case:w \int_eval:n { #2 - 1 } \exp_stop_f:
                               518 \overline{u} \or: \hat{u} \or: \hat{u} \ceceq \overline{u} \atop 1:
                              519 }
                               520 { \__xpinyin_num_to_tone:Nn u {#2} }
                               521 }
             \xpinyinsetup 522 \NewDocumentCommand \xpinyinsetup { m } { \keys_set:nn { xpinyin } {#1} }
                       ratio
523 \clist_map_inline:nn
                        vsep
524 { ratio , vsep , hsep , pysep , font , format , multiple }
                        hsep
525 { \keys_define:nn { xpinyin } { #1 .tl_set:c = { l__xpinyin_ #1 _tl } } }
                       pysep
526 \keys_define:nn { xpinyin }
                       font 527
                      format
528 \keys_set:nn { xpinyin }
                   iple 529 {
                   tnote 530
                                   \{ footnote .bool_set:N = \l__xpinyin_footnote_bool }
                                      ratio = .4,
                              531 vsep = 1 em,
                              532 pysep = \c_space_tl,
                              533 font = \normalfont,
                               534 }
```
<span id="page-10-38"></span><span id="page-10-19"></span><span id="page-10-17"></span><span id="page-10-3"></span>\\_\_xpinyin\_replace\_v:n <sup>473</sup> \cs\_new\_nopar:Npn \\_\_xpinyin\_replace\_v:n #1

```
\xpinyin_customary:nnn
535 \cs_new_protected_nopar:Npn \xpinyin_customary:nnn #1#2#3
 \xpinyin_multiple:nnn
536 { \cs_gset_nopar:cpn { c__xpinyin_ #2 _tl } {#3} }
                        537 \cs_new_protected_nopar:Npn \xpinyin_multiple:nnn #1#2#3
                        538 { \cs_gset_nopar:cpn { c__xpinyin_multiple_ #2 _clist } {#3} }
                        539 \group_begin:
                        540 \cs_set_eq:NN \XPYU \xpinyin_customary:nnn
                        541 \cs_set_eq:NN \XPYUM \xpinyin_multiple:nnn
                        542 \file_input:n { xpinyin-database.def }
                        543 \group_end:
           \setpinyin 544 \NewDocumentCommand \setpinyin { m m }
                        545 \quad \textsf{f}546 \tl_set:cn
                        547 { c__xpinyin_ \__xpinyin_char_to_unicode:n {#1} _tl }
                        548 { \__xpinyin_pinyin:n {#2} }
                        549 }
                        550 \ProcessKeysOptions { xpinyin }
                        551 〈/package〉
```
# <span id="page-11-11"></span><span id="page-11-10"></span><span id="page-11-9"></span><span id="page-11-7"></span><span id="page-11-6"></span><span id="page-11-5"></span><span id="page-11-0"></span>第 **[5](#page-2-1)** 节 **xpinyin.lua**

```
552 〈*lua〉
553 xpinyin = xpinyin or { }
554 local xpinyin = xpinyin
    计算时区2。
555 xpinyin.tzoffset = "+0000"
556 do
557 -- Compute the difference in seconds between local time and UTC.
558 local function get_timezone()
559 local now = os.time()
560 return os.difftime(now, os.time(os.date("!*t", now)))
561 end
562 -- Return a timezone string in ISO 8601:2000 standard form (+hhmm or -hhmm)
563 local function get_tzoffset(timezone)
564 local h, m = math.modf(timezone / 3600)
565 return string.format("%+.4d", 100 * h + 60 * m)
566 end
567 xpinyin.tzoffset = get_tzoffset(get_timezone())
568 end
569 xpinyin = {
570 uchar = unicode.utf8.char,
571 readings = { },
572 fixreadings = {
为汉字"〇"增加拼音。
573 {"U+3007", "Mandarin", "líng"}
574 },
575 database = {
576 source = "http://www.unicode.org/Public/UNIDATA/Unihan.zip",
577 file = "Unihan_Readings.txt",
578 date = "Date: 2014-05-09 18:17:02 GMT [JHJ]",
579 version = "Unicode version: 7.0.0",
580 dbfile = "xpinyin.db"
581 },
582 preamble = [[
583 %<<COMMENT
584 %%
585 %% Do not edit this file!
586 %% Created from Unihan database:
587 %%
588 %% $file
```
<span id="page-11-2"></span><span id="page-11-1"></span>http://lua-users.org/wiki/TimeZone

```
589 %% $date
590 %% $version
591 %%
592 %% by "texlua xpinyin.lua" on ]]
593 .. os.date("%Y-%m-%d %X ") .. xpinyin.tzoffset
594 \ldots "\n%%"
595 %COMMENT
596 }
597 local http_request = require("socket.http").request
598 local ltn12_sink_file = require("ltn12").sink.file
599 local zip_open = require("zip").open
    将 Unihan_Readings.txt<sup>3</sup> 保存到一张表里面。
600 function xpinyin.maketable (txt)
601 local f = io.open(txt or xpinyin.database.file, "r")
602 if not f then
603 local source = xpinyin.database.source
604 local zfilename = source:match("[^{\sim}/]+$")
605 local zfile = zip_open(zfilename)
606 if not zfile then
607 xpinyin.download(source, zfilename)
608 zfile = assert(zip_open(zfilename))
609 end
610 f = assert(zfile:open(xpinyin.database.file))
611 zfile:close()
612 end
613 local s, prop
614 for line in f:lines() do
615 s = line:explode("\t")
616 if #s == 3 then
617 prop = s[2]:sub(2)618 if prop == "Mandarin" or
619 prop == "HanyuPinyin" or
620 prop == "XHC1983" or
621 prop == "HanyuPinlu" then
622 xpinyin.insert(s[1], prop, s[3])
623 end
624 elseif line:find("Date") then
625 xpinyin.database.date = line:match("^[#%s] * (.*)")
626 elseif line:find("Unicode version:") then
627 xpinyin.database.version = line:match("^[#%s]*(.*)")
628 end
629 end
630 f:close()
631 if xpinyin.fixreadings then
632 for _, s in pairs(xpinyin.fixreadings) do
633 xpinyin.insert(s[1], s[2], s[3])
634 end
635 end
636 end
    下载 Unihan.zip。
637 function xpinyin.download (source, zip)
638 print("\nRetrieving Unihan Database from\n", source)
639 local status, err = http_request{
640 url = source.
641 \sinh = \frac{1 \pi 12 \sinh \pi}{1 \pi} (io.open(zip, "wb")) }
642 if not status then
643 error([[Download ']] .. zip .. [[' failed because of ]] .. err .. ".")
644 end
645 end
    往拼音表中加入项目。
646 function xpinyin.insert (unicode, prop, value)
647 local index = tonumber(unicode:match("%x+$"), 16)
648 if not xpinyin.readings[index] then
```
<span id="page-12-2"></span><span id="page-12-1"></span>http://http://www.unicode.org/reports/tr38/。

```
649 xpinyin.readings[index] = { }
650 end
651 xpinyin.readings[index][prop] = value
652 end
    输出需要的格式文件。
653 function xpinyin.output (db)
654 local f = assert(io.open(db or xpinyin.database.dbfile, "w"))
655 local preamble = xpinyin.preamble:gsub("%$(%w+)", xpinyin.database)
656 f:write(preamble, "\n")
657 local hanzi, pinyin
658 local mt = \{\}659 for index, pyt in xpinyin.pairsByKeys(xpinyin.readings) do
660 pinyin = assert(xpinyin.grep(pyt))
661 hanzi = xpinyin.uchar(index)
662 f:write("\\XPYU{", hanzi, "}{", index, "}{", pinyin, "}\n")
663 pinyin = xpinyin.multiple(pyt)
664 if pinyin then
665 mt[#mt + 1] = "\\XPYUM{" .. hanzi .. "}{" .. index .. "}{" .. pinyin .."}"
666 end
667 end
668 f:write(table.concat(mt, "\n"), "\n")
669 \text{ f} \cdot c \cdot \text{O} \cdot (0)670 end
    将表按照索引排序,代码来源于 Programming in Lua。
671 function xpinyin.pairsByKeys (t, f)
672 local a = { }
673 for n in pairs(t) do a[ta + 1] = n end
674 table.sort(a, f)
675le
676 return function () -- iterator function
677 i = i + 1
678 return a[i], t[a[i]]
679 end
680 end
    按照 Mandarin、XHC1983、HanyuPinyin 的顺序选择最常用的拼音。HanyuPinlu 的质量
较差,不采用。
681 function xpinyin.grep (pyt)
682 if pyt.Mandarin then
683 return pyt.Mandarin:match("%S+"), "Mandarin"
684 elseif pyt.XHC1983 then
685 return pyt.XHC1983:match(":(%S+)"), "XHC1983"
686 elseif pyt.HanyuPinyin then
687 return pyt.HanyuPinyin:match(":([^,%s]+)"), "HanyuPinyin"
688 end
689 end
    根据 XHC1983 和 HanyuPinyin 选出多音字。
690 function xpinyin.multiple (pyt)
691 if pyt.XHC1983 then
692 local s = pyt.XHC1983:explode()
693 if s[2] then
694 local t = \{ \}695 for i, v in ipairs(s) do
696 t[#t + 1] = v:explode(":")[2]
697 end
698 return xpinyin.unique(t), "XHC1983"
699 end
700 elseif pyt.HanyuPinyin and pyt.HanyuPinyin:find("%D,") then
701 local t = \{\}702 for _, v in ipairs(pyt.HanyuPinyin:explode()) do
```

```
703 for _, py in ipairs(v:explode(":")[2]:explode(",")) do
704 t[#t + 1] = py
```
 end end

```
707 return xpinyin.unique(t), "HanyuPinyin"
```

```
708 end
709 end
    删除掉数组中的重复元素。
710 function xpinyin.unique (t)
711 local rt = xpinyin.remove_duplicate(t)
712 if #rt > 1 then
713 return table.concat(rt, ",")
714 end
715 end
716 function xpinyin.remove_duplicate (t)
717 local ht = { }
718 local nt = { }
719 for i, v in ipairs(t) do
720 if not ht[v] then
721 nt[#nt + 1] = v
722 ht[v] = true
723 end
724 end
725 return nt
726 end
727 xpinyin.maketable()
728 xpinyin.output()
729 〈/lua〉
```
# 代码索引

意大利体的数字表示描述对应索引项的页码;带下划线的数字表示定义对应索引项的代码行号;罗马字体的 数字表示使用对应索引项的代码行号。

### **Symbols**

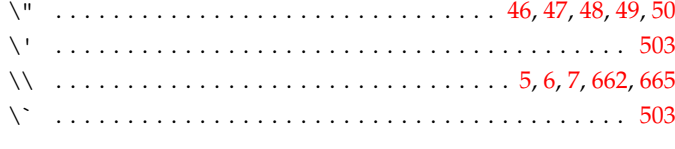

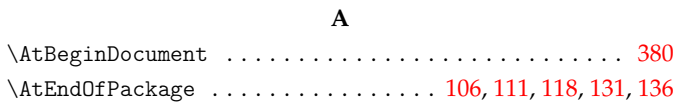

#### **B**

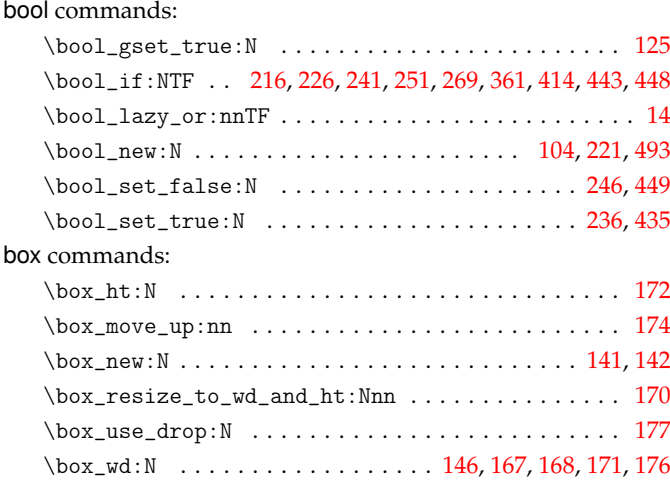

### **C**

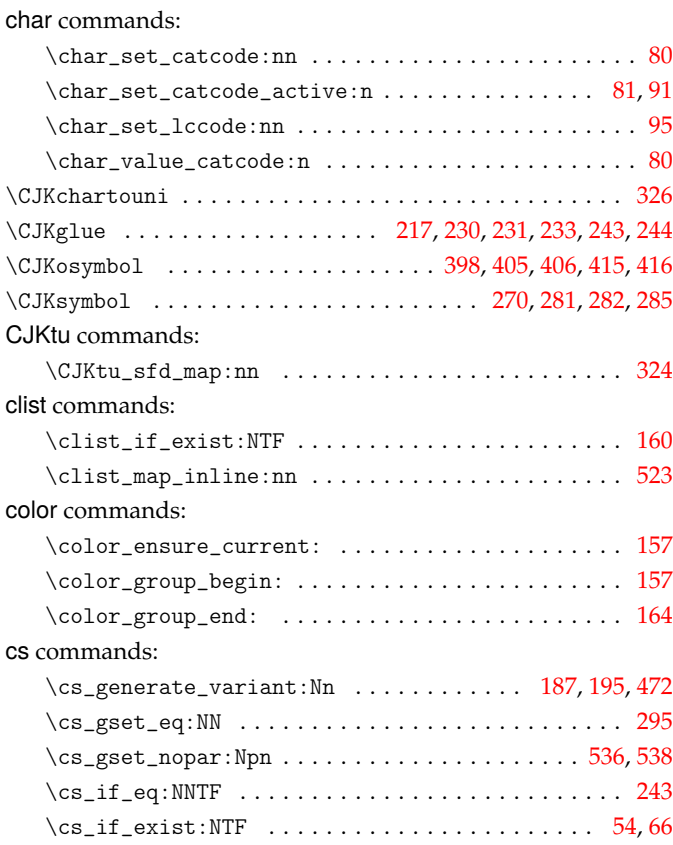

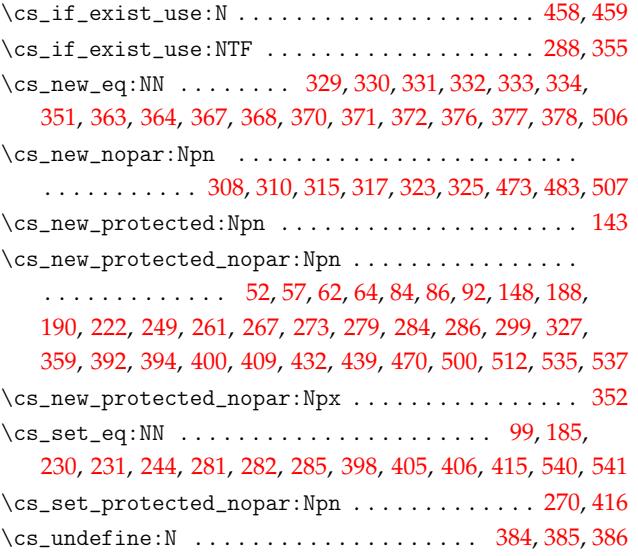

#### **[D](#page-7-1)**

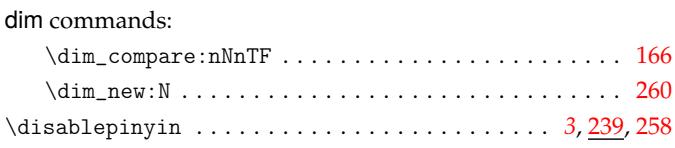

### **E**

### else commands: \else: . . . . . . . . . . . . . . . . . . . . . . . . 491, 5[03,](#page-2-5) [510,](#page-6-20) [518](#page-6-21) \enablepinyin . . . . . . . . . . . . . . . . . . . . . . . *3*, 199, 209, 224 exp commands:  $\exp_{args:NC.....................78$ \exp\_args:Nf . . . . . . . . . . . . . . . . . . .. [. . .](#page-10-7) [. . .](#page-10-0) . [63](#page-10-8), [68](#page-10-9) \exp\_args:No . . . . . . . . . . . . . . . . . . . . . [. .](#page-2-5) [. . .](#page-5-15) [. . .](#page-5-16) [313](#page-6-22)  $\exp_{args:Nx \ldots \ldots \ldots \ldots \ldots 60$ \exp\_last\_unbraced:NNn ..................... 2[94](#page-3-10) \exp\_not:N . . . . . . . . . . . . . . . . . . . . . . . . . . . . 3[54,](#page-3-11) 3[56](#page-3-12)  $\exp_{not:n} \ldots \ldots \ldots \ldots \ldots \ldots \qquad 479,481$  $\exp_{not:n} \ldots \ldots \ldots \ldots \ldots \ldots \qquad 479,481$ \exp\_stop\_f: ..................... 490, 502, 509, 5[17](#page-3-13)

### **F**

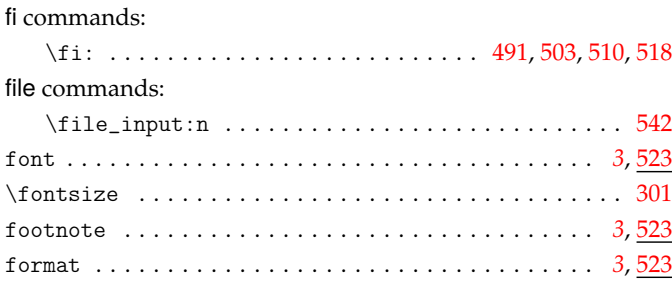

#### **G**

group commands:

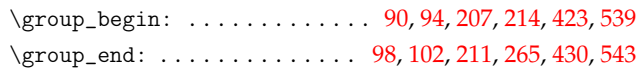

### **H**

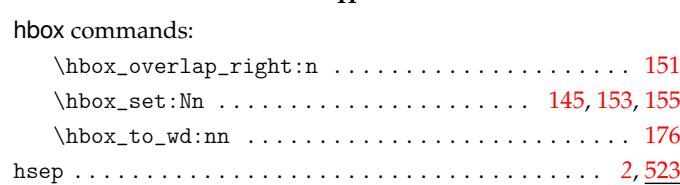

**I**

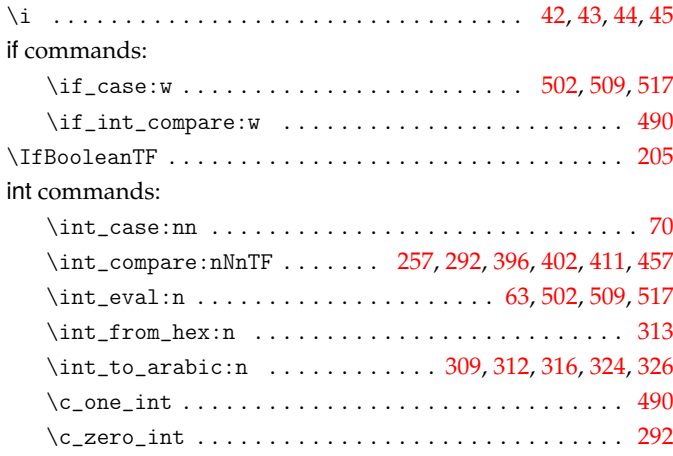

### **K**

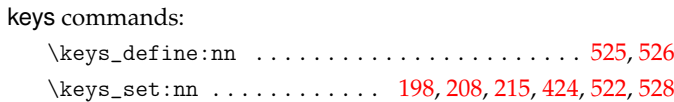

### **M**

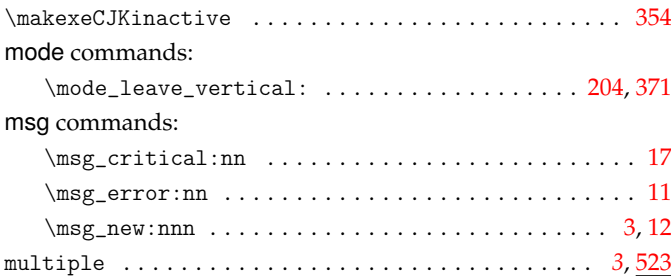

### **N**

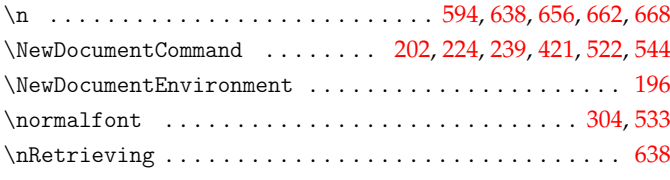

**O**

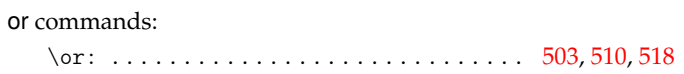

### **P**

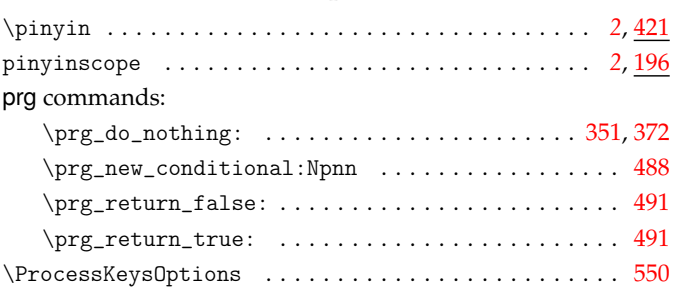

### prop commands:

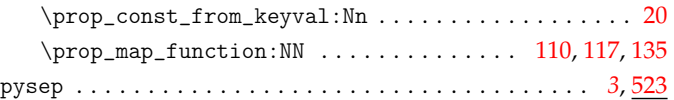

### **Q**

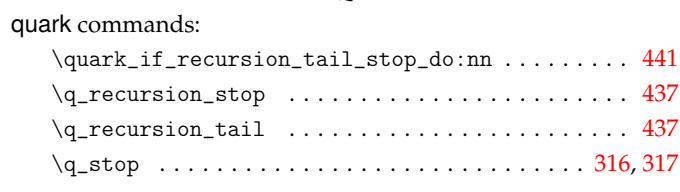

### **R**

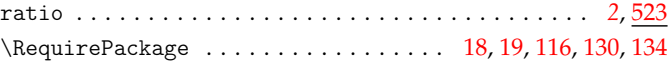

### **S**

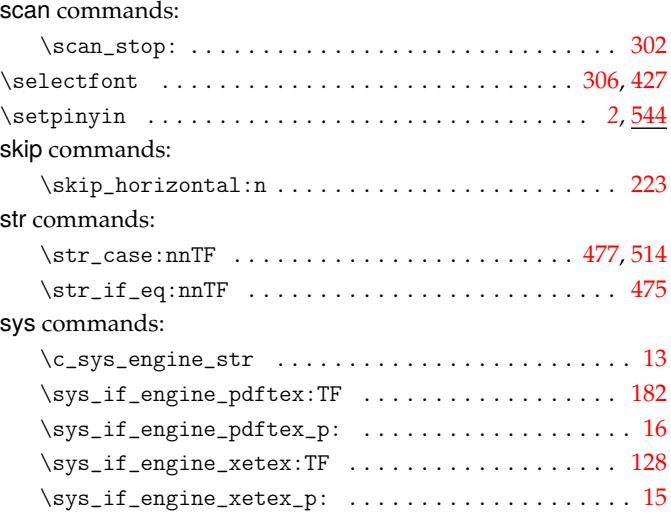

### **T**

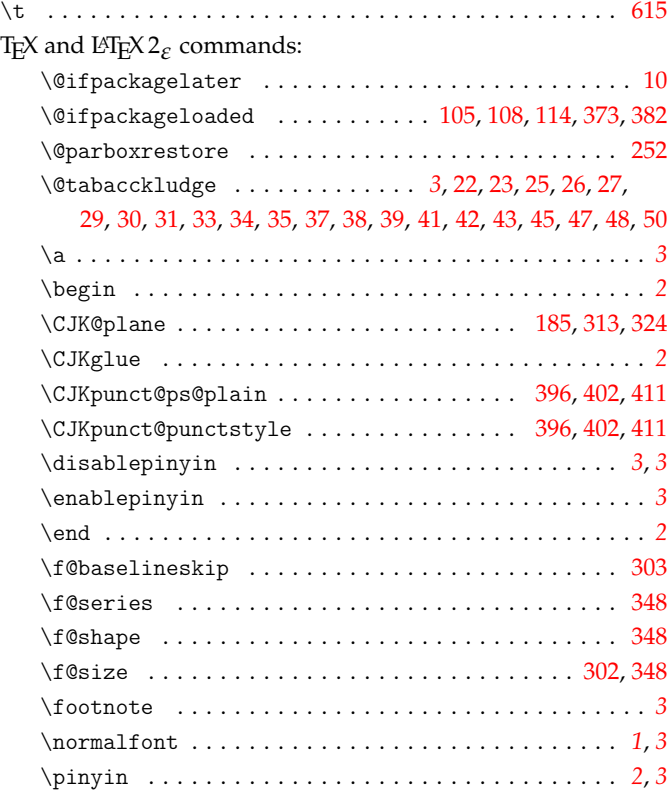

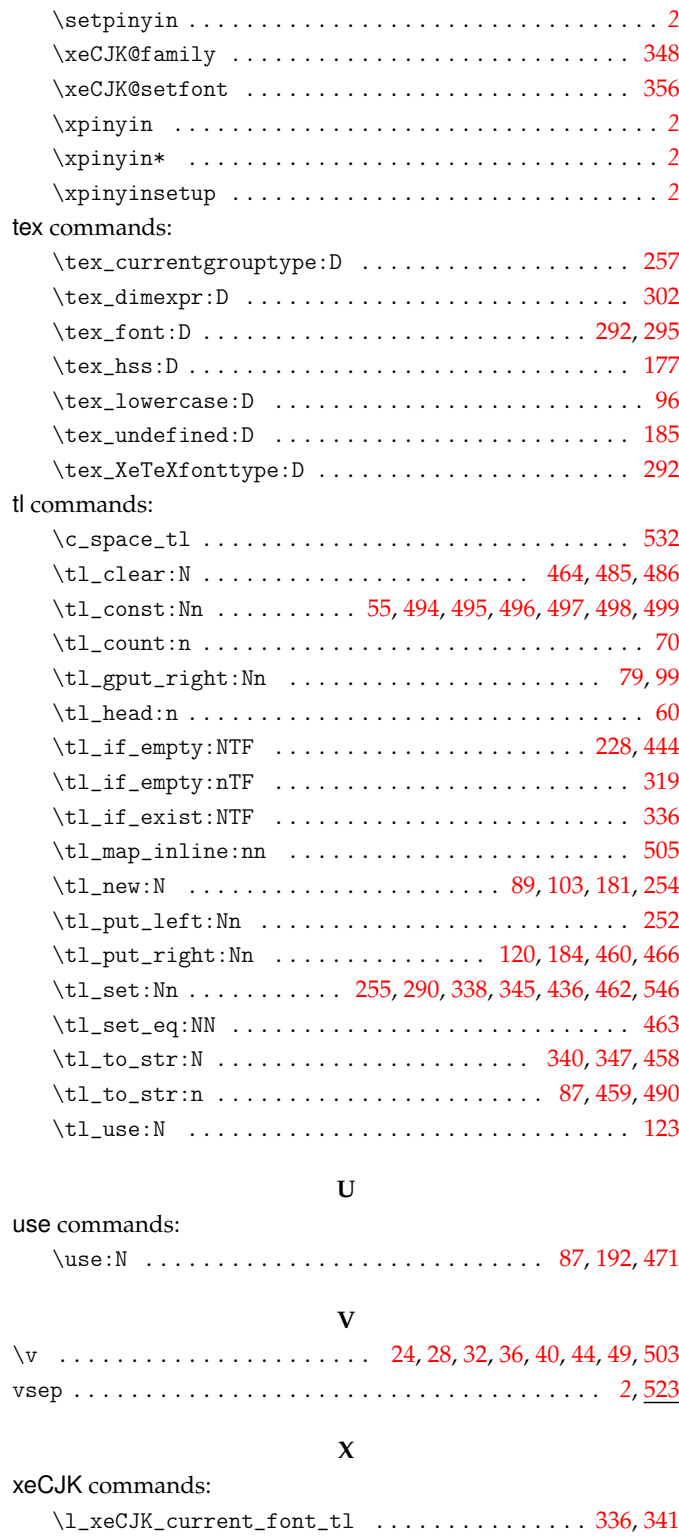

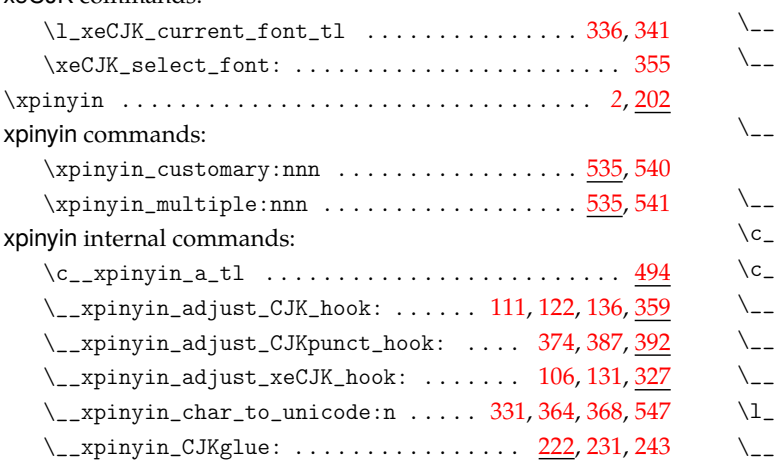

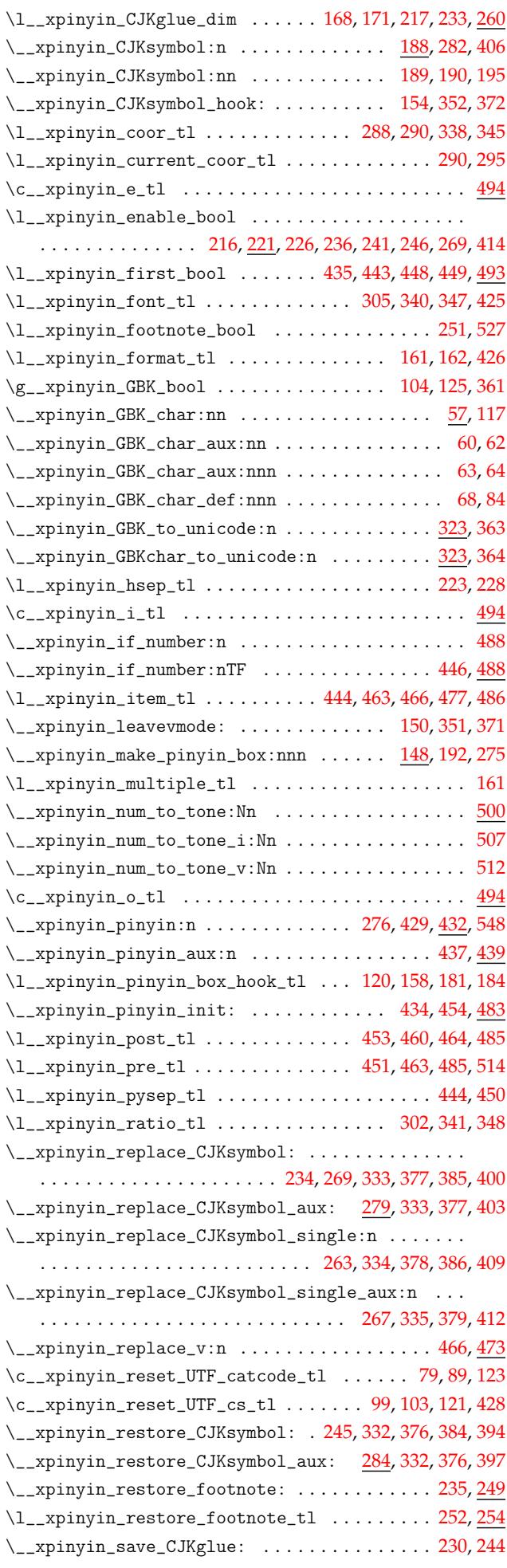

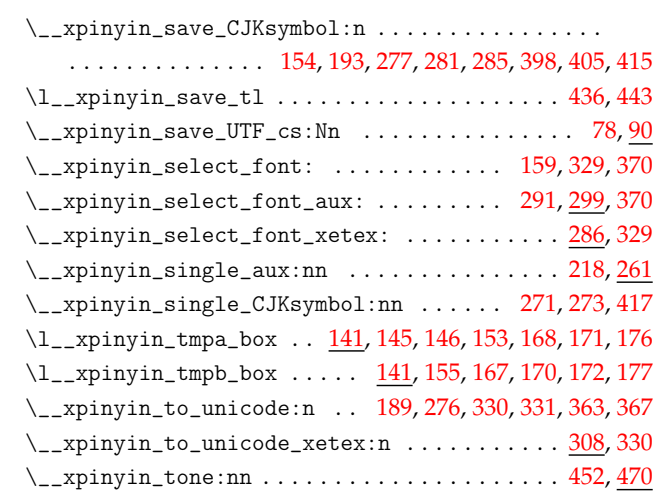

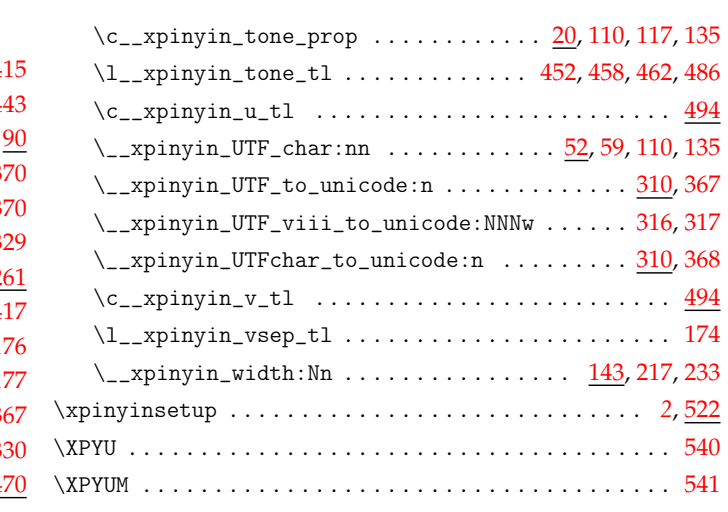